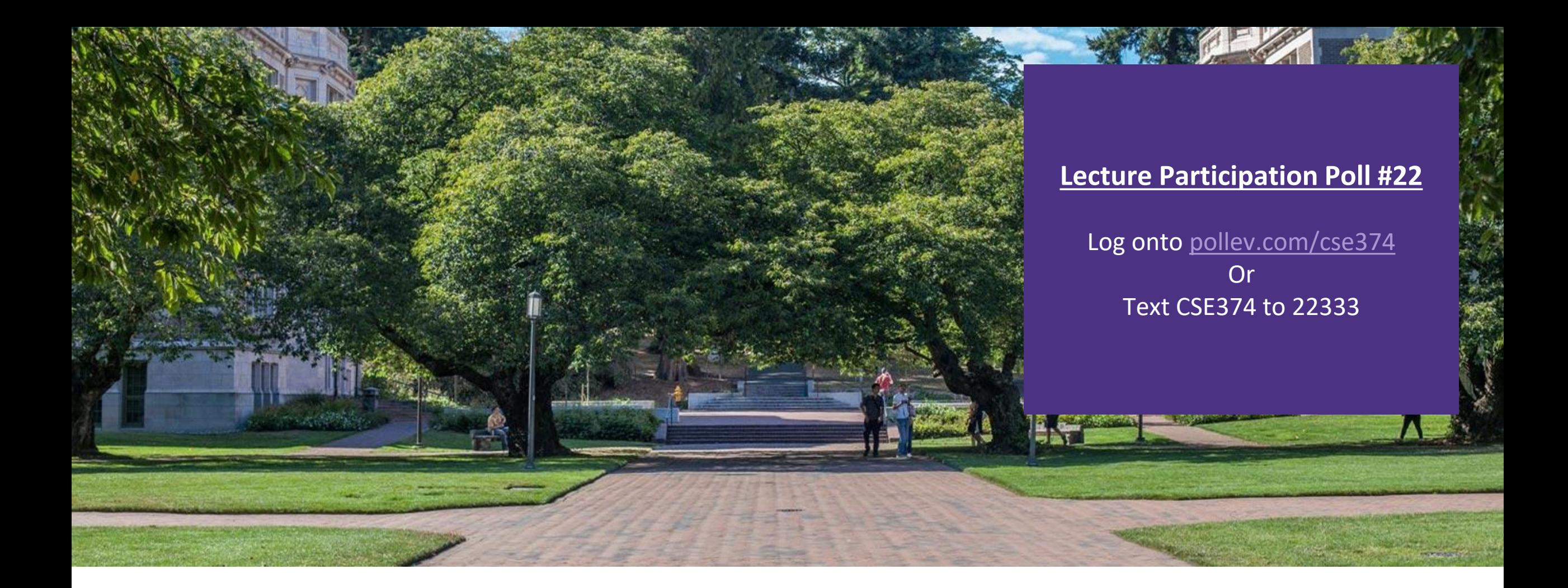

# Lecture 22: C++ Inheritance Frogramming Concept

Programming Concepts and **Tools** 

# Administrivia

▪ HW5 deadline pushed to Wednesday Dec 1st

# Anatomy of C++ Class

#### **Rectangle.h**

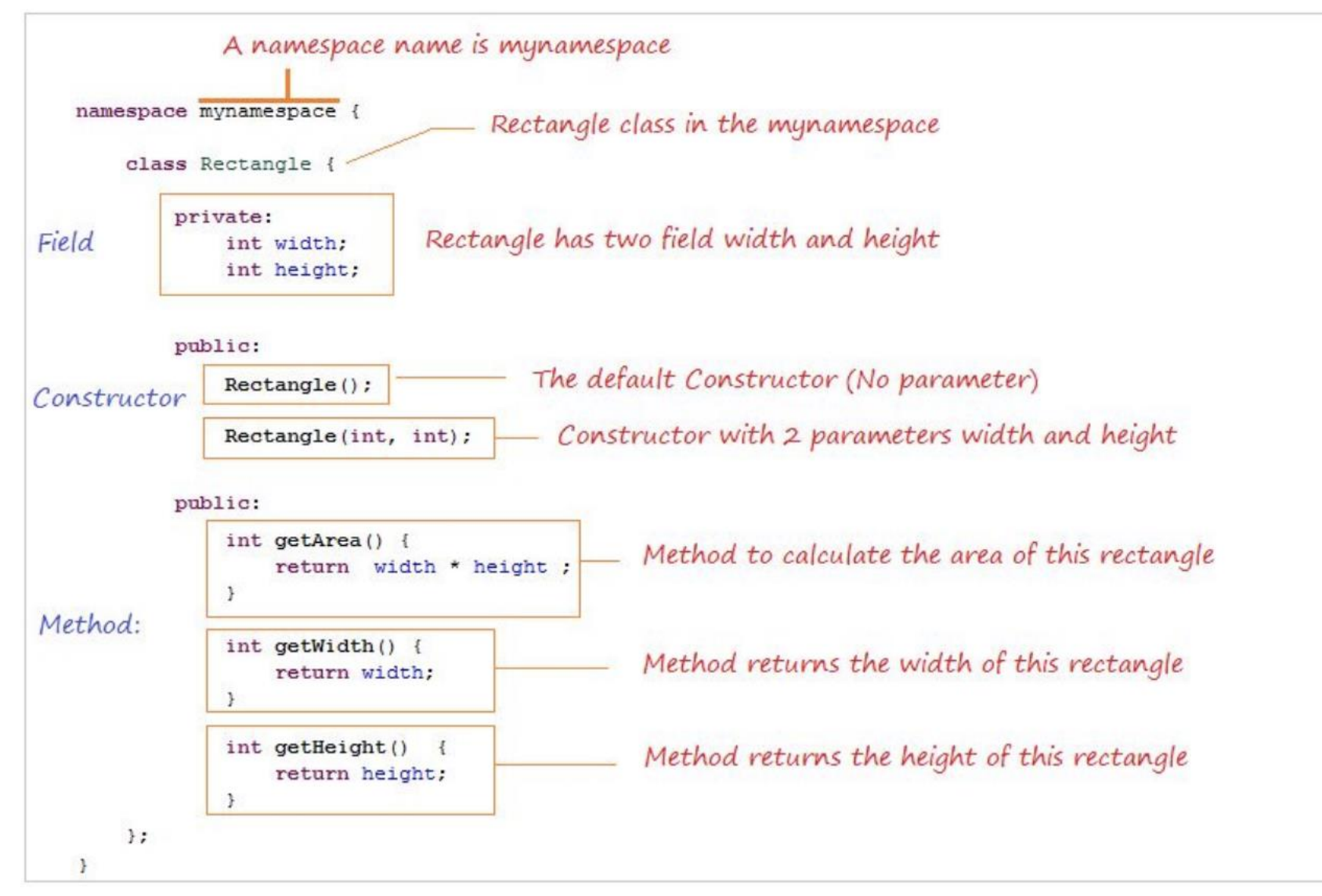

# Class Definition (Member declaration)

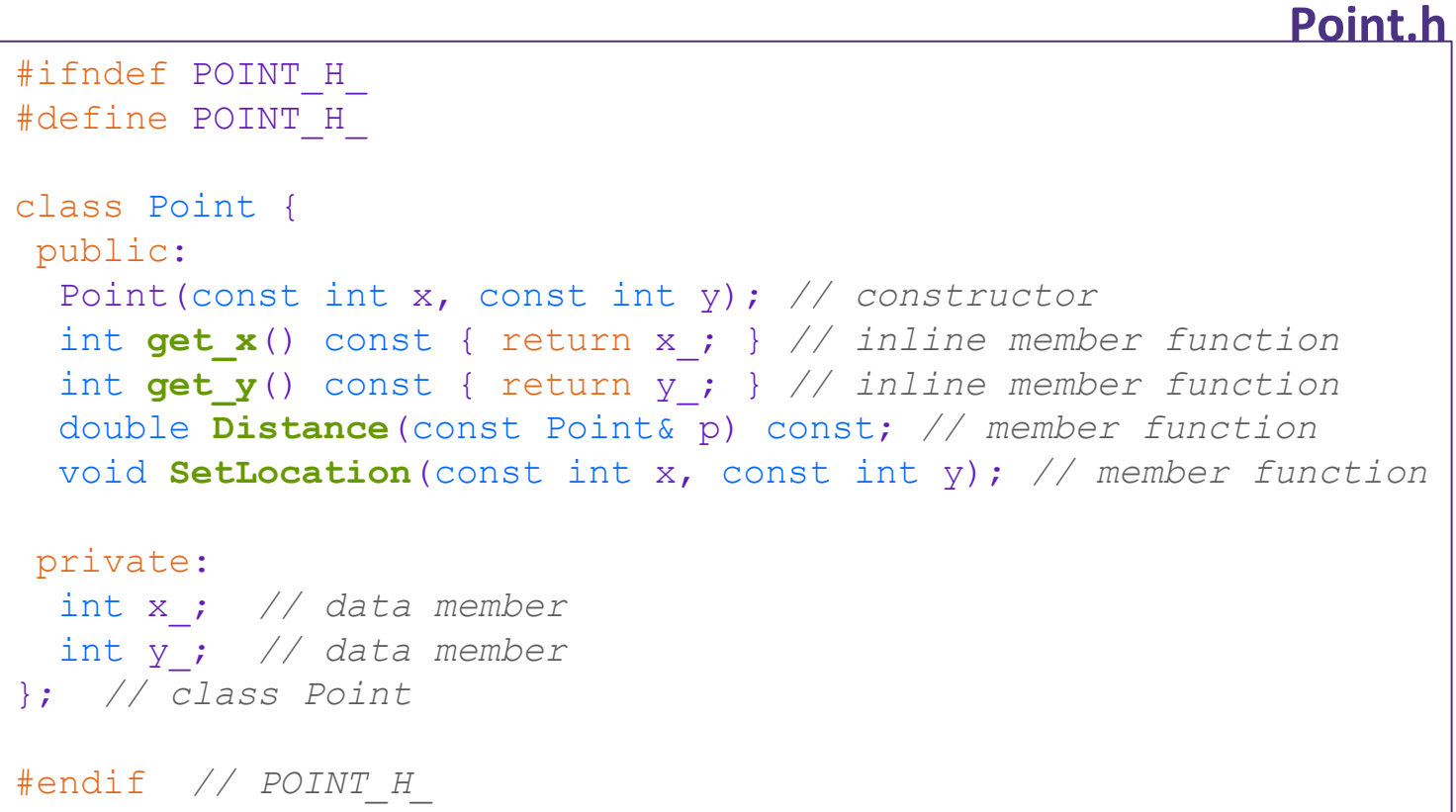

# Class Member Definition

#### **Point.cpp**

```
#include <cmath>
#include "Point.h"
Point::Point(const int x, const int y) {
 X = X;this->y_ = y; // "this->" is optional unless name conflicts
}
double Point::Distance(const Point& p) const {
 // We can access p's x_ and y_ variables either through the
 // get_x(), get_y() accessor functions or the x_, y_ private
 // member variables directly, since we're in a member
 // function of the same class.
 double distance = (x - p.get x()) * (x - p.get x));
 distance += (y - p.y) * (y - p.y);return sqrt(distance);
}
void Point::SetLocation(const int x, const int y) {
 X = X;y = y;}
```
# Class Usage

}

#### **usePoint.cpp**

```
#include <iostream>
#include "Point.h"
using namespace std;
int main(int argc, char** argv) {
  Point p1(1, 2); // allocate a new Point on the Stack
  Point p2(4, 6); // allocate a new Point on the Stack
  cout << "p1 is: (" << p1.get_x() << ", ";
  cout \langle \rangle pl.get y() \langle \rangle \langle \rangle " \langle \rangle endl;
  cout << "p2 is: (" << p2.get_x() << ", ";
  cout << p2.get y() << ")" << endl;
  cout << "dist : " << p1.Distance(p2) << endl;
  return 0;
```
To allocate on the heap use the "new" keyword

Point\*  $p1 = new Point(1, 2);$ 

#### Constructors in C++

- **A** constructor (ctor) initializes a newly-instantiated object
	- A class can have multiple constructors that differ in parameters
		- Which one is invoked depends on *how* the object is instantiated
- ▪Written with the class name as the method name:

Point(const int x, const int y);

- C++ will automatically create a synthesized default constructor if you have *no* user-defined constructors
	- Takes no arguments and calls the default ctor on all non-"plain old data" (non-POD) member variables
	- Synthesized default ctor will fail if you have non-initialized const or reference data members
- **.4 different types of constructors** 
	- <u>default constructor</u> takes zero arguments. If you don't define any constructors the compiler will generate one of these for you (just like Java)
	- copy constructor takes a single parameter which is a *const reference*(const T&) to another object of the same type, and initializes the fields of the new object as a *copy* of the fields in the referenced object
	- user-defined constructors initialize fields and take whatever arguments you specify
	- conversion constructors implicit, take a single argument. If you want a single argument constructor that is not implicit must use the keyword "explicit" like:  $\in$ xplicit String (const char\* raw);

# Overloading Constructors

```
#include "SimplePoint.h"
```

```
// default constructor
SimplePoint::SimplePoint() {
 x = 0;y = 0;}
// constructor with two arguments
SimplePoint::SimplePoint(const int x, const int y) {
 X = X;y = y;}
void foo() {
 SimplePoint x; // invokes the default constructor
 SimplePoint y(1, 2); // invokes the 2-int-arguments ctor
 SimplePoint a[3]; // invokes the default ctor 3 times
}
```
# Copy Constructors

#### $\text{-}$  C++ has the notion of a copy constructor (cctor)

- -Used to create a new object as a copy of an existing object
- -Initializer lists can also be used in copy constructors
- -initializes a new bag of bits (new variable or parameter)
- -assignment (=) replaces an existing value with a new one
	- may need to clean up old state (free heap data?)

```
Point::Point(const int x, const int y) : x (x), y (y) { }
// copy constructor
Point::Point(const Point& copyme) {
 x = copyme.x;y = copyme.y;}
void foo() {
  Point x(1, 2); // invokes the 2-int-arguments constructor
  Point y(x); // invokes the copy constructor
  Point z = y; // also invokes the copy constructor
}
```
# Synthesized Copy Constructor

**If you don't define your own copy constructor, C++ will synthesize one for you** 

- -It will do a *shallow* copy of all of the fields (*i.e.* member variables) of your class
- -Sometimes the right thing; sometimes the wrong thing

```
#include "SimplePoint.h"
... // definitions for Distance() and SetLocation()
int main(int argc, char** argv) {
  SimplePoint x;
  SimplePoint y(x); // invokes synthesized copy constructor
  ...
  return EXIT_SUCCESS;
}
```
# When Do Copies Happen?

#### **The copy constructor is invoked if:**

-You *initialize* an object from another object of the same type:

Point x; *// default ctor* Point y(x); *// copy ctor* Point z = y; *// copy ctor*

-You pass a non-reference object as a value parameter to a function:

-You return a non-reference object value from a function:

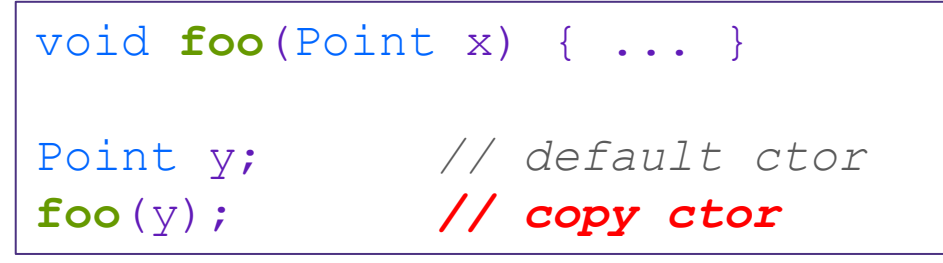

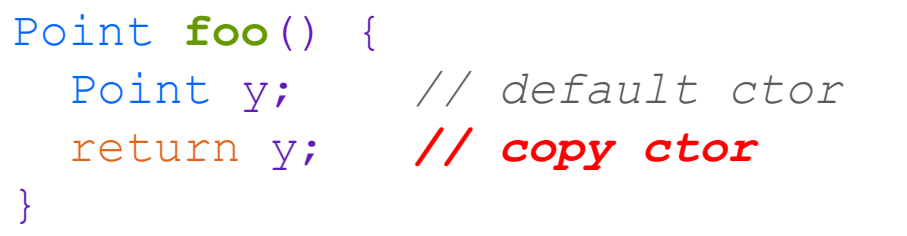

## Initialization Lists

- ▪C++ lets you *optionally* declare an initialization list as part of a constructor definition -Initializes fields according to parameters in the list
	- -The following two are (nearly) identical:

```
Point::Point(const int x, const int y) {
 X = X;y = y;std::cout << "Point constructed: (" << x << ",";
  std::cout << y << ")" << std::endl;
}
```

```
// constructor with an initialization list
Point::Point(const int x, const int y) : x_(x), y_(y) {
  std::cout << "Point constructed: (" << x << ",";
  std::cout << y << ")" << std::endl;
}
```
## Initialization vs Construction

- **Data members in initializer list are initialized in the order they are defined in the class, not** by the initialization list ordering
	- -Data members that don't appear in the initialization list are *default initialized/constructed* before body is executed
- Initialization preferred to assignment to avoid extra steps
	- -Never mix the two styles

```
class Point3D {
public:
  // constructor with 3 int arguments
  Point3D(const int x, const int y, const int z) : y(y), x (x) {
    z_{-} = z; Next, constructor body is executed.
  }
private:
  int x_, y_, z_; // data members
    }; // class Point3D
                                                    First, initialization list is applied.
```
#### **Destructors**

- $\bullet$  C++ has the notion of a destructor (dtor)
	- -Like "free" in c. In fact, invokes free under the hood to clean up when freeing memory
	- -Invoked automatically when a class instance is deleted, goes out of scope, etc. (even via exceptions or other causes!)
		- Do not need to call destructors explicitly
	- -Place to put your cleanup code free any dynamic storage or other resources owned by the object
	- -Standard C++ idiom for managing dynamic resources
		- Slogan: "*Resource Acquisition Is Initialization*" (RAII)

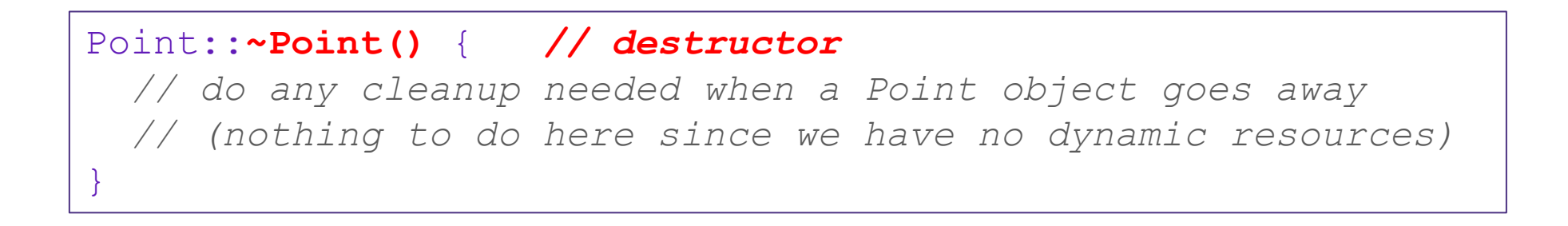

### Nonmember Functions

- ▪"Nonmember functions" are just normal functions that happen to use some class
	- Called like a regular function instead of as a member of a class object instance
	- These do *not* have access to the class' private members
- ▪Useful nonmember functions often included as part of interface to a class
	- Declaration goes in header file, but *outside* of class definition
- ▪A class can give a nonmember function (or class) access to its non-public members by declaring it as a **friend** within its definition
	- Not a class member, but has access privileges as if it were
	- friend functions are usually unnecessary if your class includes appropriate "getter" public functions

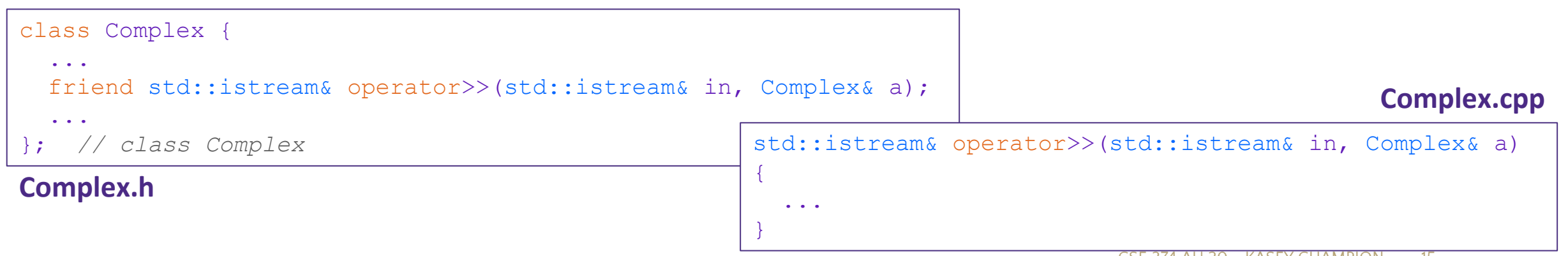

### Inheritance in C++

- ▪Inheritance is the formal establishment of hierarchical relationships between classes in order to facilitate the sharing of behaviors
- **A** parent-child "is-a" relationship between classes

-A child (**derived class**) extends a parent (**base class**)

- **Benefits:** 
	- -Code reuse
		- Children can automatically inherit code from parents
	- -Polymorphism
		- Ability to redefine existing behavior but preserve the interface
		- Children can override the behavior of the parent
		- Others can make calls on objects without knowing which part of the inheritance tree it is in
	- -Extensibility
		- Children can add behavior

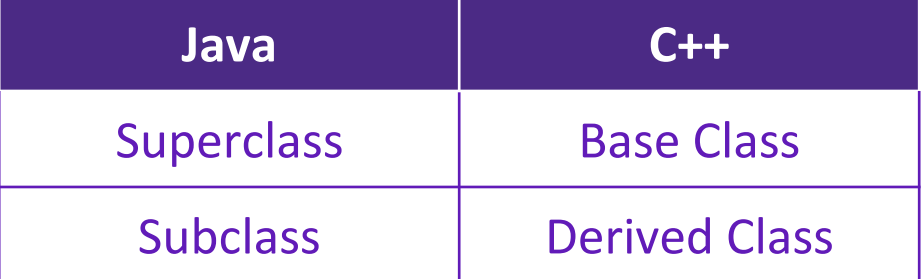

## Inheritance Design Example: Stock Portfolio

- **A** portfolio represents a person's financial investments
	- -Each *asset* has a cost (*i.e.* how much was paid for it) and a market value (*i.e.* how much it is worth)
		- The difference between the cost and market value is the *profit* (or loss)
	- -Different assets compute market value in different ways
		- A **stock** that you own has a ticker symbol (*e.g.* "GOOG"), a number of shares, share price paid, and current share price
		- A **dividend stock** is a stock that also has dividend payments
		- **Cash** is an asset that never incurs a profit or loss

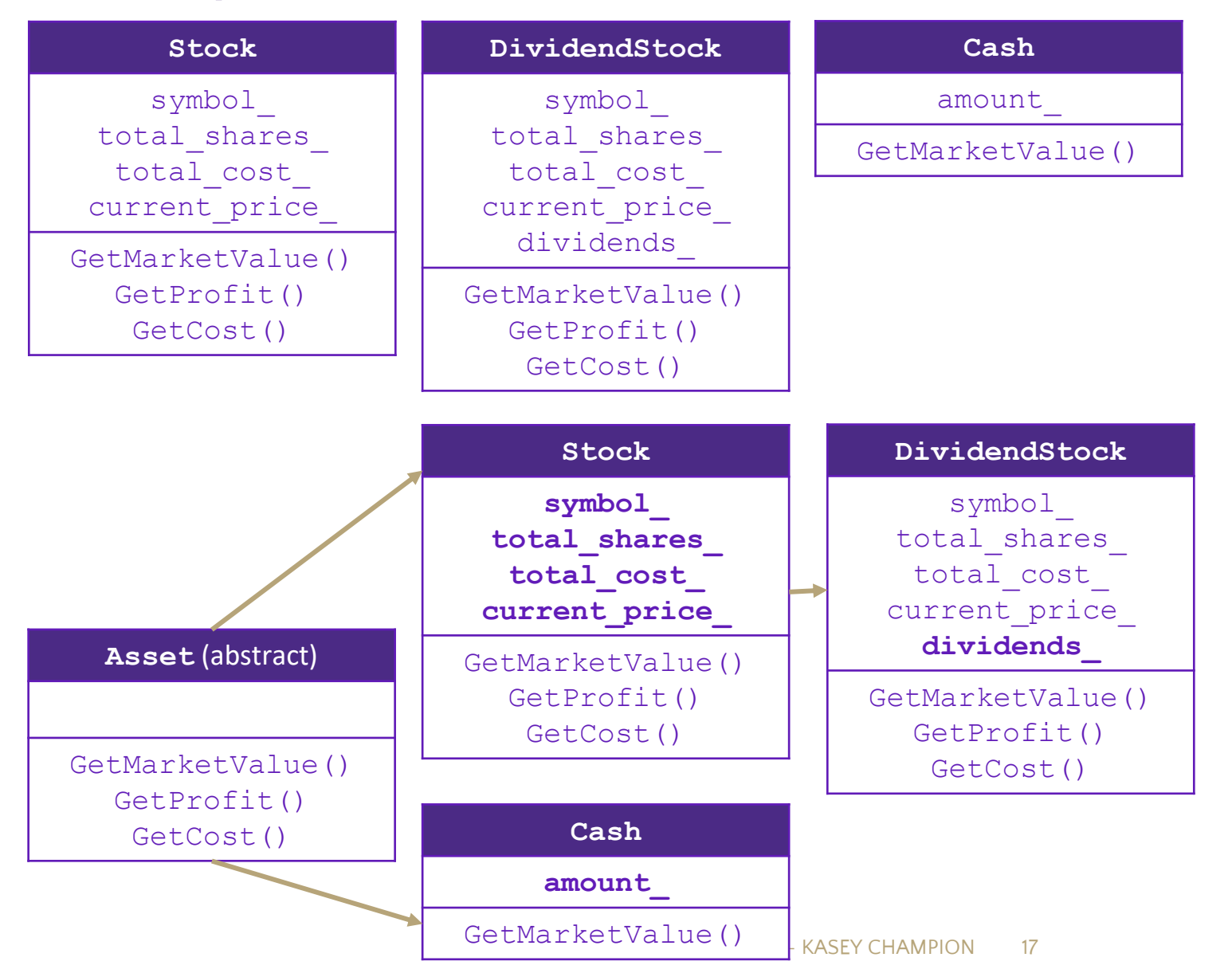

# Class Derivation List

▪Comma-separated list of classes to inherit from:

```
#include "BaseClass.h"
class Name : public BaseClass {
  ...
};
```
-Focus on single inheritance, but *multiple inheritance* possible

```
#include "BaseClass.h"
#include "BaseClass2.h"
class Name : public BaseClass, public BaseClass2 {
  ...
};
```
- **Almost always use "public" inheritance** 
	- Acts like extends does in Java
	- Any member that is non-private in the base class is the same in the derived class; both *interface and implementation inheritance*
		- Except that constructors, destructors, copy constructor, and assignment operator are *never* inherited
- ▪public: visible to all other classes
- ▪protected: visible to current class and its derived classes
- ▪private: visible only to the current class
- **Use** protected for class members only when:
	- Class is designed to be extended by derived classes
	- Derived classes must have access but clients should not be allowed

## Inheritance Design Example: Stock Portfolio

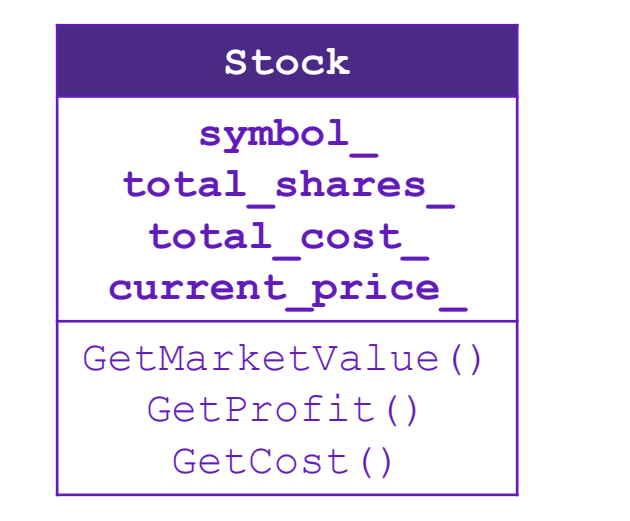

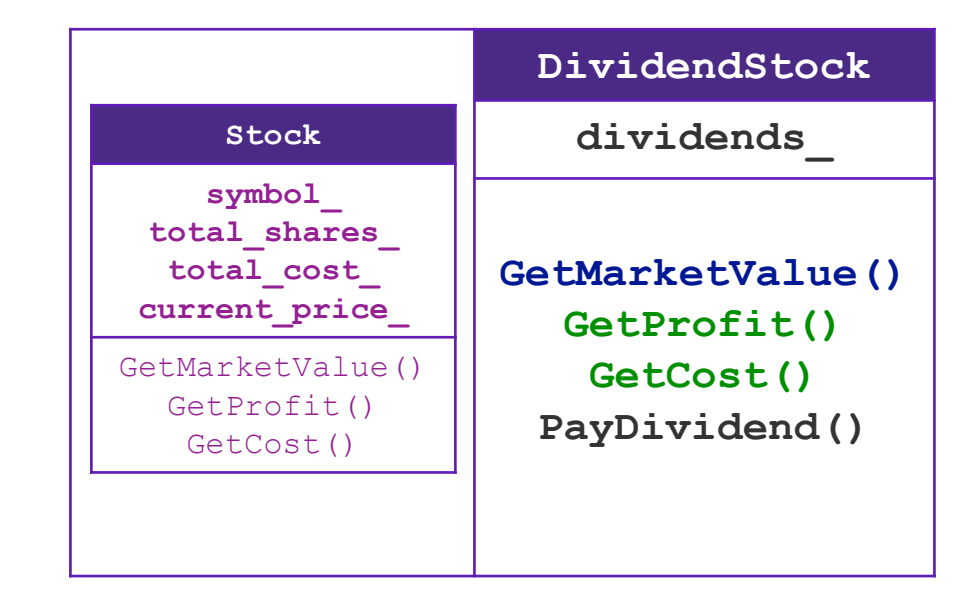

#### A derived class:

- **Inherits** the behavior and state (specification) of the base class
- ▪**Overrides** some of the base class' member functions (opt.)
- **Extends** the base class with new member functions, variables (opt.)

# Polymorphism in C++

- $\blacksquare$ In Java: PromisedType var = new ActualType();
	- -var is a reference (different term than C++ reference) to an object of ActualType on the Heap
	- -ActualType must be the same class or a subclass of PromisedType
- $\blacksquare$ In C++: PromisedType\* var  $p = new$  ActualType();
	- -var\_p is a *pointer* to an object of ActualType on the Heap
	- -ActualType must be the same or a derived class of PromisedType
	- -(also works with references)
	- -PromisedType defines the *interface* (*i.e.* what can be called on var\_p), but ActualType may determine which *version* gets invoked

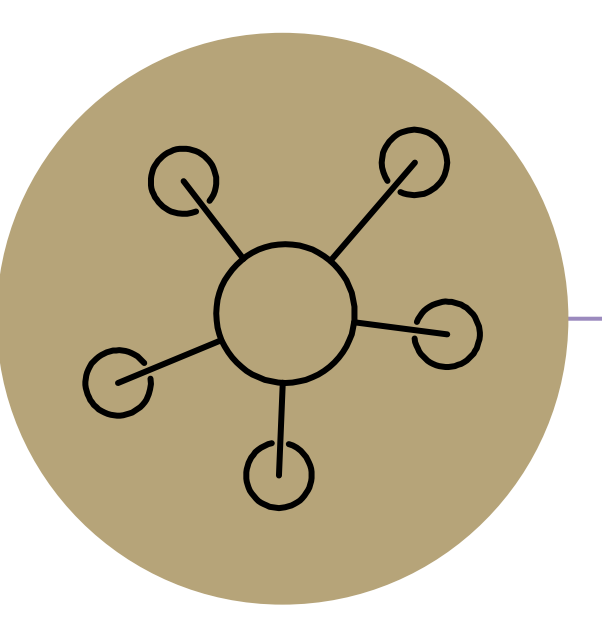

#### Questions

## RAII

- ▪"[Resource Acquisition is Initialization"](https://en.wikipedia.org/wiki/Resource_acquisition_is_initialization)
- **Design pattern at the core of**  $C_{++}$
- ▪When you create an object, acquire resources
	- -Create = constructor
	- -Acquire = allocate (e.g. memory, files)
- **When the object is destroyed, release** resources
	- -Destroy = destructor
	- -Release = deallocate
- ▪When used correctly, makes code safer and easier to read

```
char* return msg c() {
  int size = strlen("hello") + 1;
  char* str = malloc(size);
  strncpy(str, "hello", size);
  return str;
}
```

```
std::string return msg cpp() {
  std::string str("hello");
  return str;
}
```

```
using namespace std;
char* s1 = return msg c();
cout << s1 << endl;
string s2 = return msg cpp();
cout \lt\lt s2 \lt\lt end1:
```
# Compiler Optimization

▪ The compiler sometimes uses a "return by value optimization" or "move semantics" to eliminate unnecessary copies

-Sometimes you might not see a constructor get invoked when you might expect it

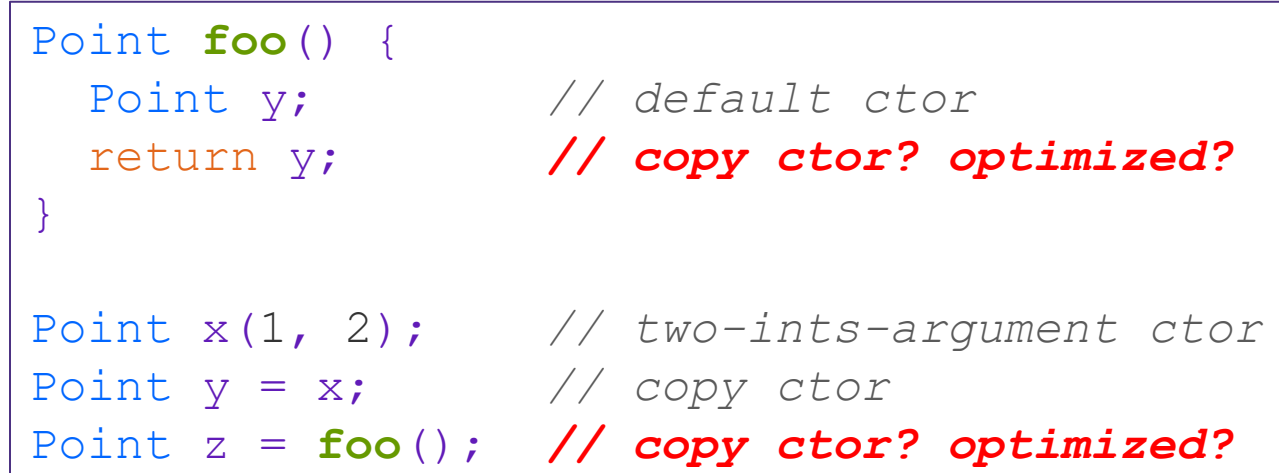

#### Namespaces

- **Each namespace is a separate scope** 
	- Useful for avoiding symbol collisions!
- Namespace definition:

```
- namespace name {
   // declarations go here
 }
```
- Doesn't end with a semi-colon and doesn't add to the indentation of its contents
- Creates a new namespace name if it did not exist, otherwise *adds to the existing namespace* (**!**)
	- This means that components (*e.g.* classes, functions) of a namespace can be defined in multiple source files
- Namespaces vs classes
	- -They seems somewhat similar, but classes are *not* namespaces:
	- There are no instances/objects of a namespace; a namespace is just a group of logically-related things (classes, functions, etc.)
	- To access a member of a namespace, you must use the fully qualified name (*i.e.* nsp\_name::member)
		- Unless you are using that namespace
		- You only used the fully qualified name of a class member when you are defining it outside of the scope of the class definition

#### Const

- C++ introduces the "const" keyword which declares a value that cannot change
- const int CURRENT\_YEAR = 2020;